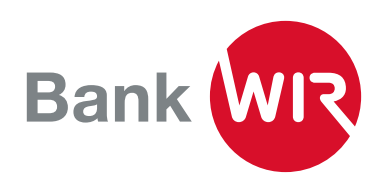

## Beschreibung für Anbieter von **Zahlungssoftware**

Umstellung des Zahlungsverkehrs auf ISO 20022 – für einheitliche Formate im lokalen und internationalen Zahlungsverkehr – auch bei der Bank WIR.

- 1. Die Einlieferung von WIR-Überträgen kann einzeln oder zusammen mit CHF-Vergütungen in einem XML-Zahlungsfile erfolgen
- 2. WIR-Überträge können in der Transaktionswährung CHW oder CHF übermittelt werden
- 3. Als Belastungs- und Gutschriftskonto muss ein in WIR geführtes Konto oder IBAN angegeben werden
- 4. Bank des Auftraggebers und Begünstigten ist immer die Bank WIR mit IID 08391 / BIC WIRBCHBB
- 5. Die Einlieferung von WIR-Überträgen erfolgt mit der Zahlungsart 3 (Bankzahlung Inland in CHF ohne Beleg) oder Zahlungsart 4 (Bankzahlung Inland in Fremdwährung)
- 6. ESR-Zahlungen aufgrund eines WIR-ESR müssen an die ESR-Teilnehmernummer 000000000 oder alternativ 00-00-0 oder 00-000000-0 adressiert sein und in Zahlungsart 1 (ESR Inland) übermittelt werden
- 7. Avisierungen in camt.053 (Kontoauszug) und camt.054 (ESR-Gutschriften) erfolgen für CHW und CHF separat auf dem jeweiligen Konto

In folgenden Fällen wird ein XML-Zahlungsfile zurückgewiesen:

- Wenn eine oder mehrere Zahlungen im File nicht korrekt validiert wurden und nicht den WIR-Spezifikationen entsprechen
- Eine Teilausführung der korrekten Zahlungen ist möglich
- Wenn entweder Belastungs- oder Gutschriftskonto nicht in WIR geführt werden
- Wenn Transaktionswährung anderslautend als CHW oder CHF ist
- Wenn als Empfängerbank nicht die Bank WIR (IID 08391 oder WIRBCHBB) angegeben wird
- Wenn ein WIR-ESR nicht zugunsten ESR-Teilnehmer 00-000000-0, 000000000 oder 00-00-0 adressiert wird
- Wenn ein File für WIR-Überträge mit Zahlungsart 2, 5, 6, 7 oder 8 angeliefert wird

Ein File mit zurückgewiesener Zahlung muss mit einer neuer MessageID ausgelöst werden.

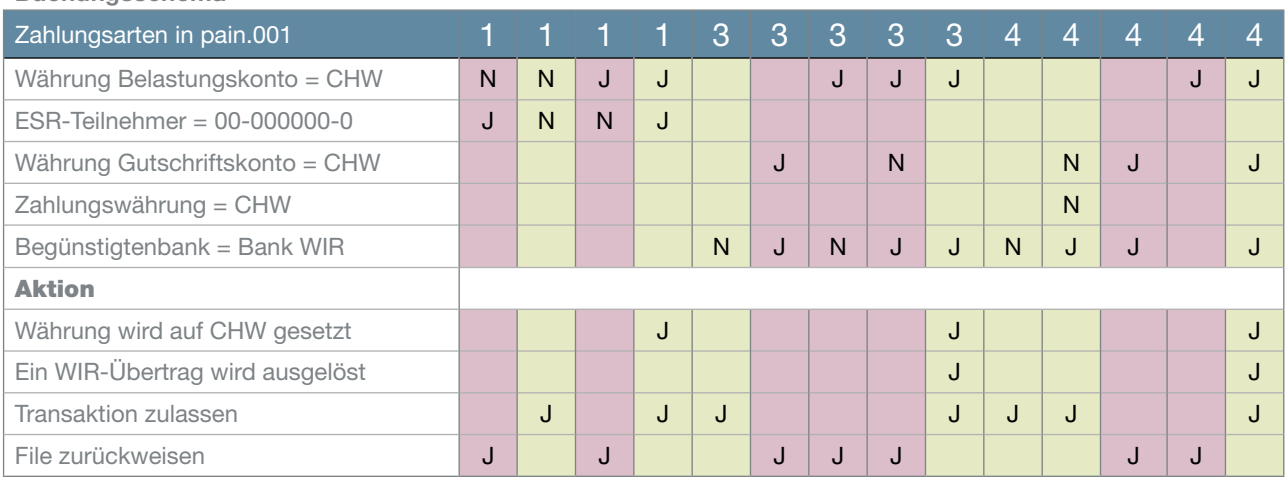

## Buchungsschema

## Weitere Fragen?

Bitte senden Sie uns ein E-Mail an info@wir.ch.